## , tushu007.com <<Delphi5

书名:<<Delphi5入门与提高/计算机技术入门提高精通系列丛书>>

- 13 ISBN 9787115084606
- 10 ISBN 7115084602

出版时间:2000-5-1

 $\alpha$ 

页数:446

PDF

更多资源请访问:http://www.tushu007.com

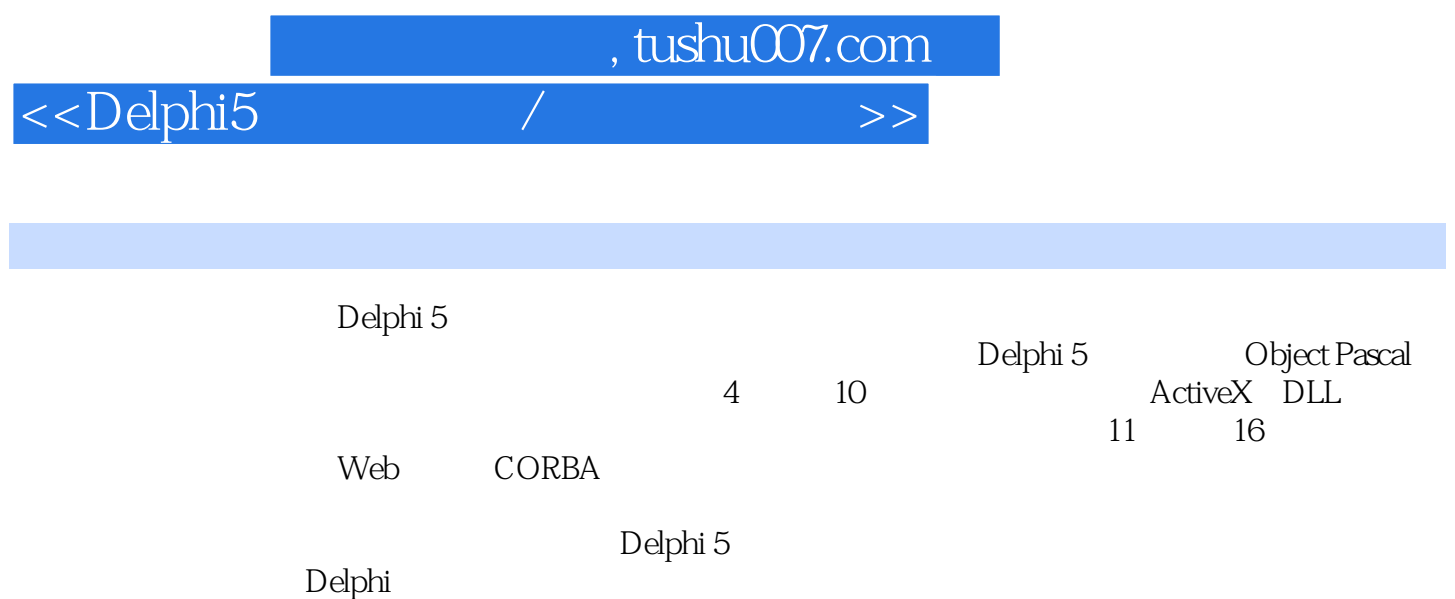

 $>>$ 

Ź

 $\overline{4}$ 

## <<Delphi5

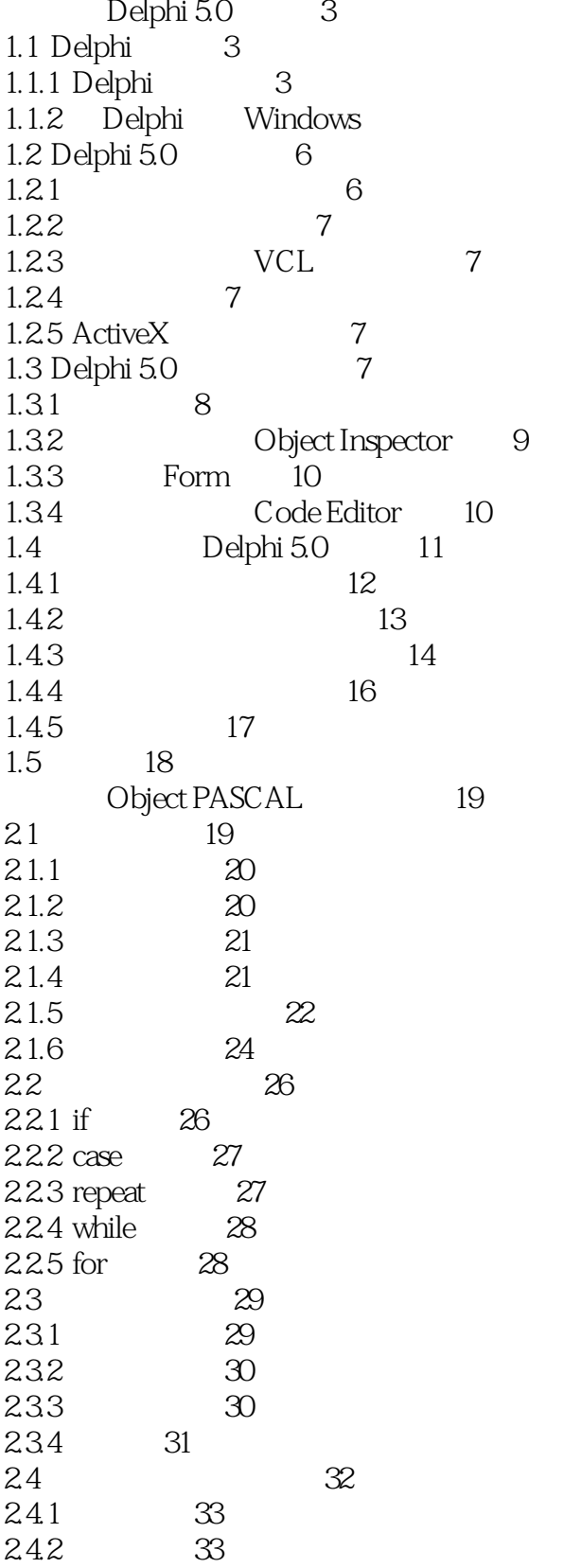

<<Delphi5

 $>$ 

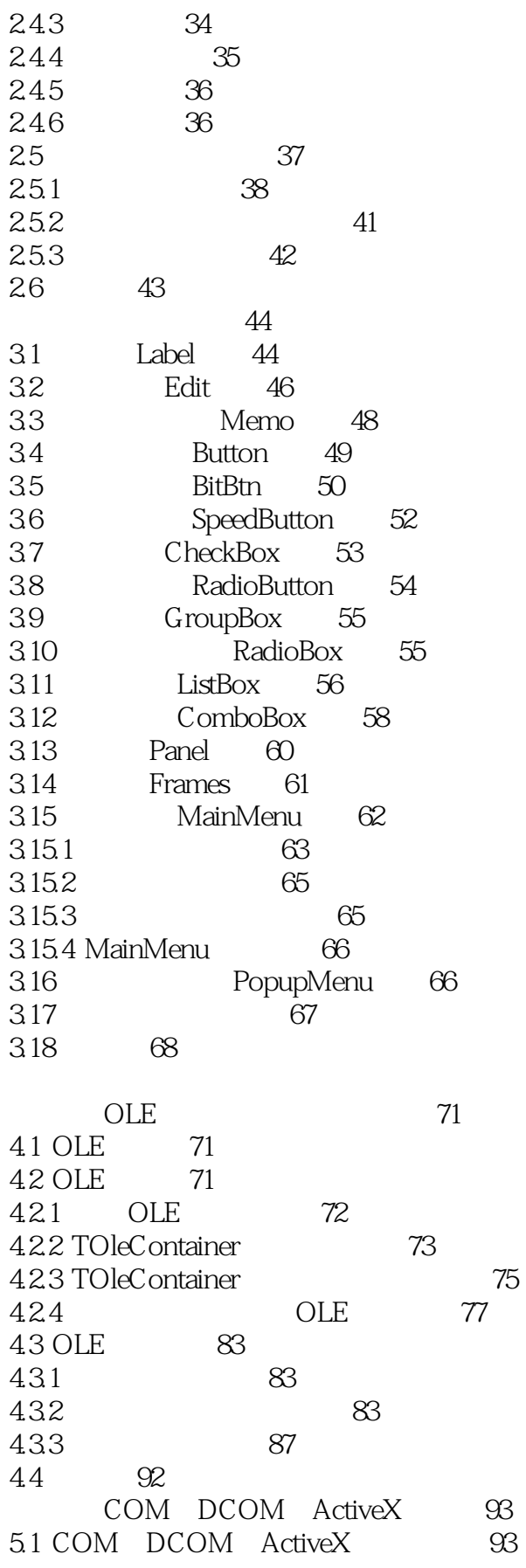

<<Delphi5

 $51.1$ 94 5.1.2 COM 94 5.1.3 DCOM 98 5.1.4 ActiveX DAX 99 5.2 ActiveX 101 5.3 AcitveX  $106$ 5.4 ActiveForm 114 5.5 ActiveX Web 116 5.6 117 **DLL** 119 61 DLL 119 61.1 DLL 119 61.2 DLL  $120$ 61.3 DLL 120 62 DLL 121 63 DLL 122 631 DLL 122 632 exports 123 633 DLLProc 123 64 DLL 125 641 125 642 125 65 **DLL** 126 65.1 126 127 65.2 66 DLL 130 DLL 130 661 662 DLL 133 67  $134$ 135  $7.1$ 133  $7.1.1$ 133  $7.1.2$ 134 7.2 DELPHI 134 try....except  $7.21$ 134  $7.22$ try...finally 135 Try...except Try.....Finally 7.23 137 7.24 On...Do...Else 138 7.25 raise 140 7.3 143  $7.31$ 143 7.32 148  $7.4$ 149 150 81 150 82 Windows API 151 83 154

7

 $\overline{\phantom{1}}$ 

<<Delphi5

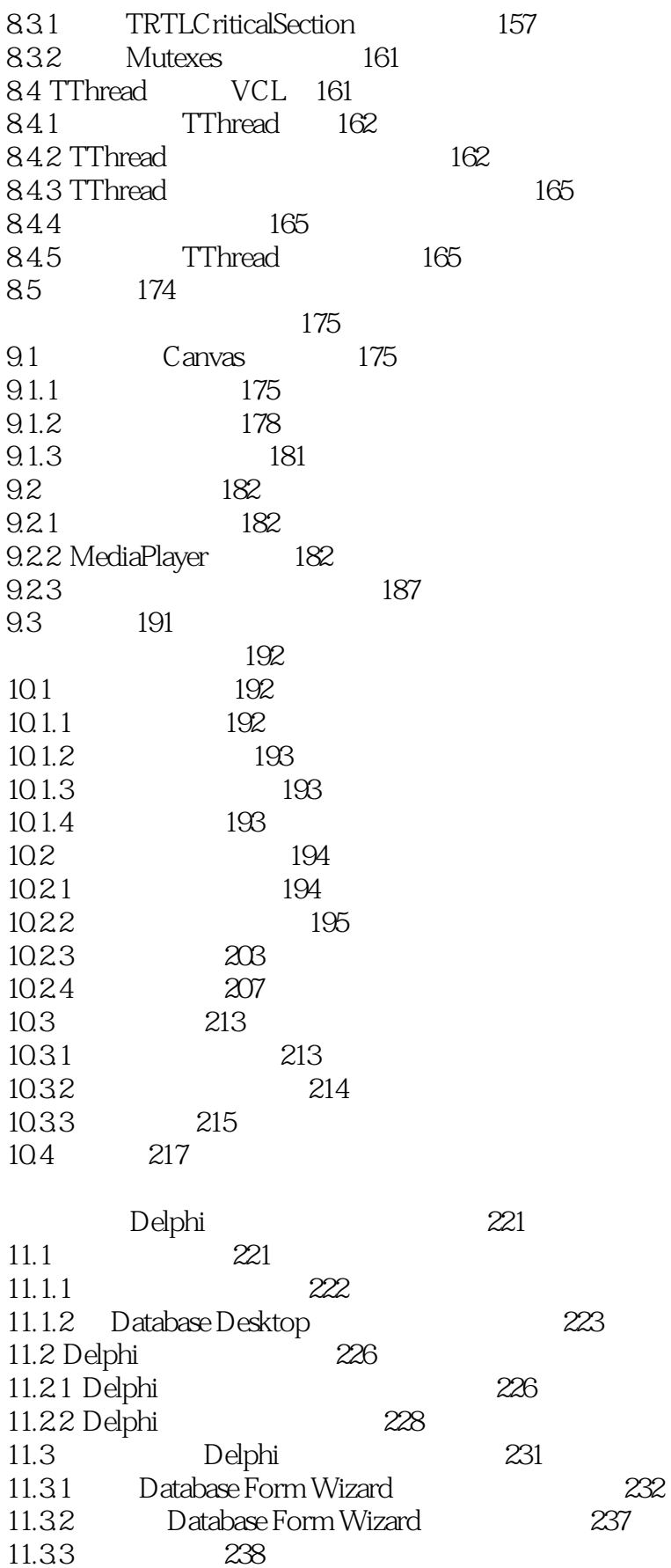

 $\overline{\phantom{a}}$ 

 $>>$ 

<<Delphi5

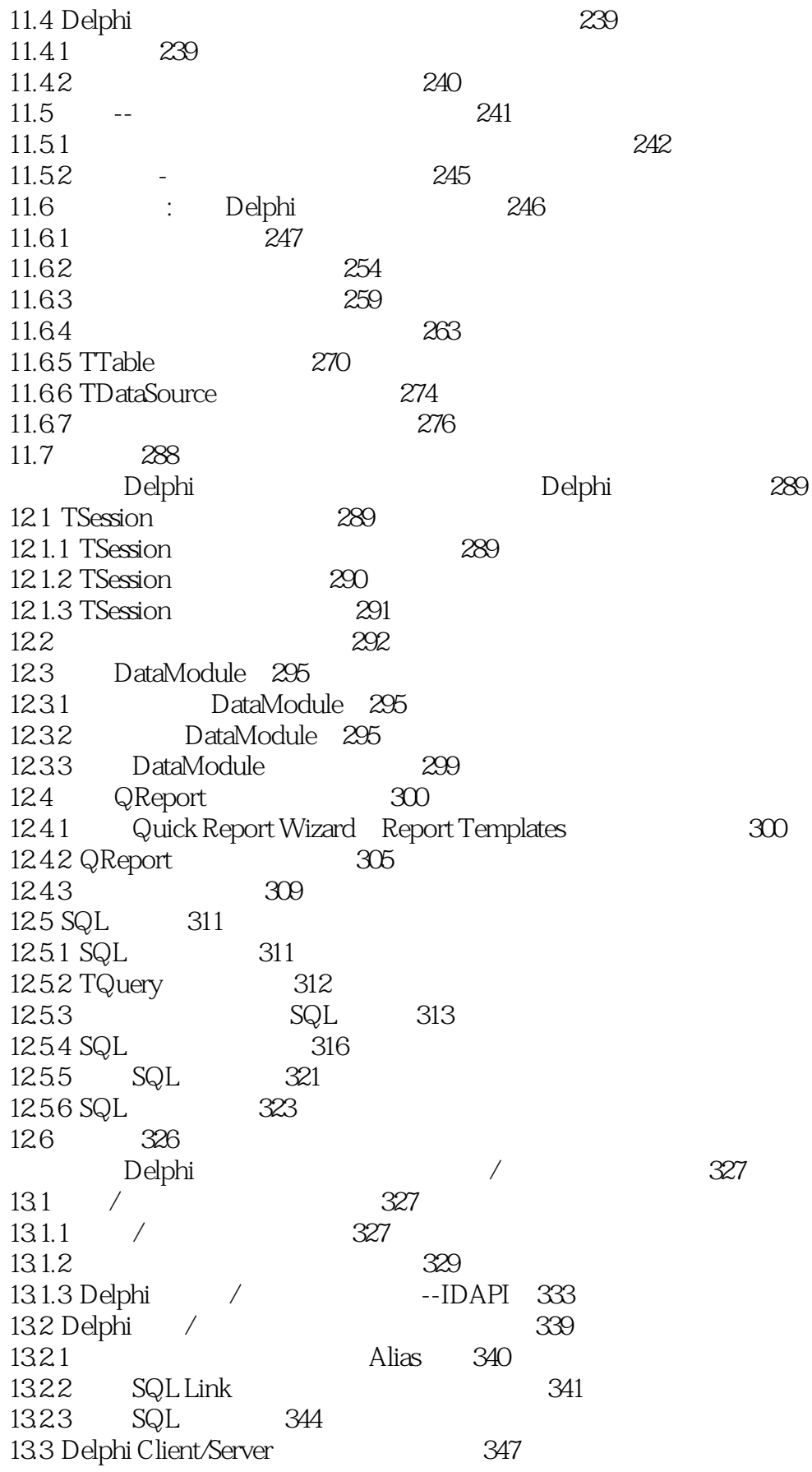

Ź

<<Delphi5

 $>>$ 

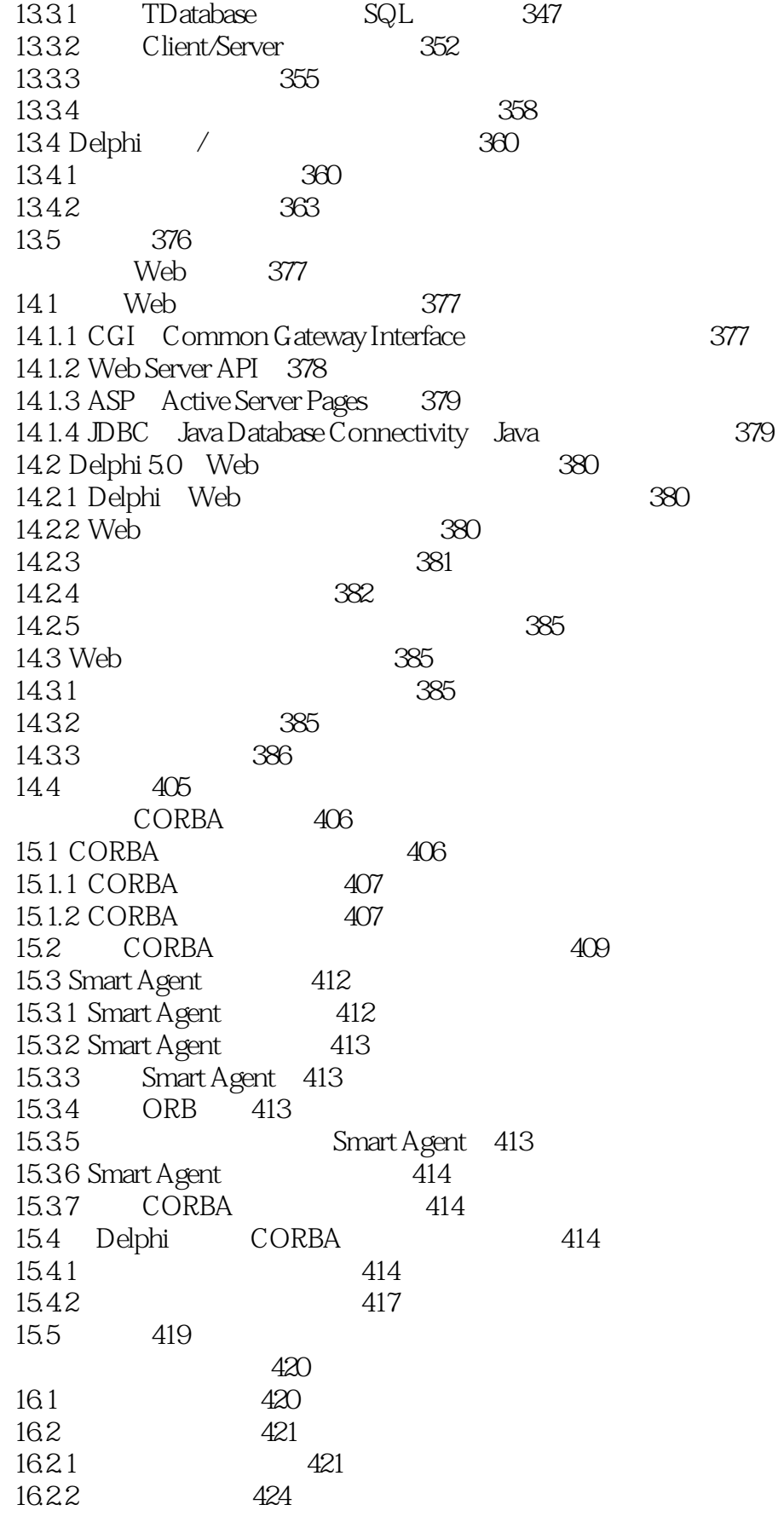

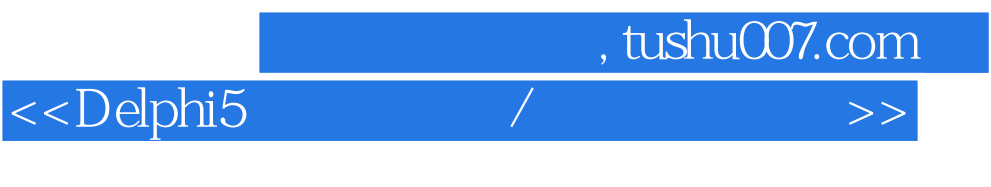

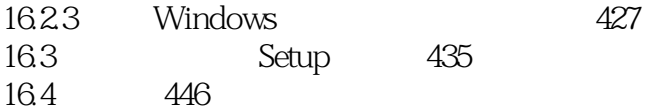

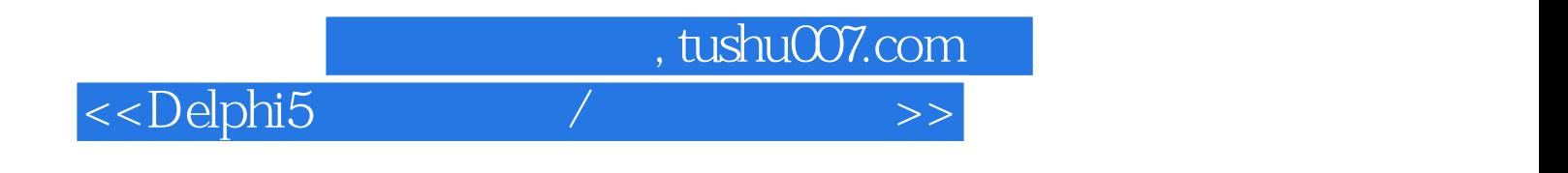

本站所提供下载的PDF图书仅提供预览和简介,请支持正版图书。

更多资源请访问:http://www.tushu007.com